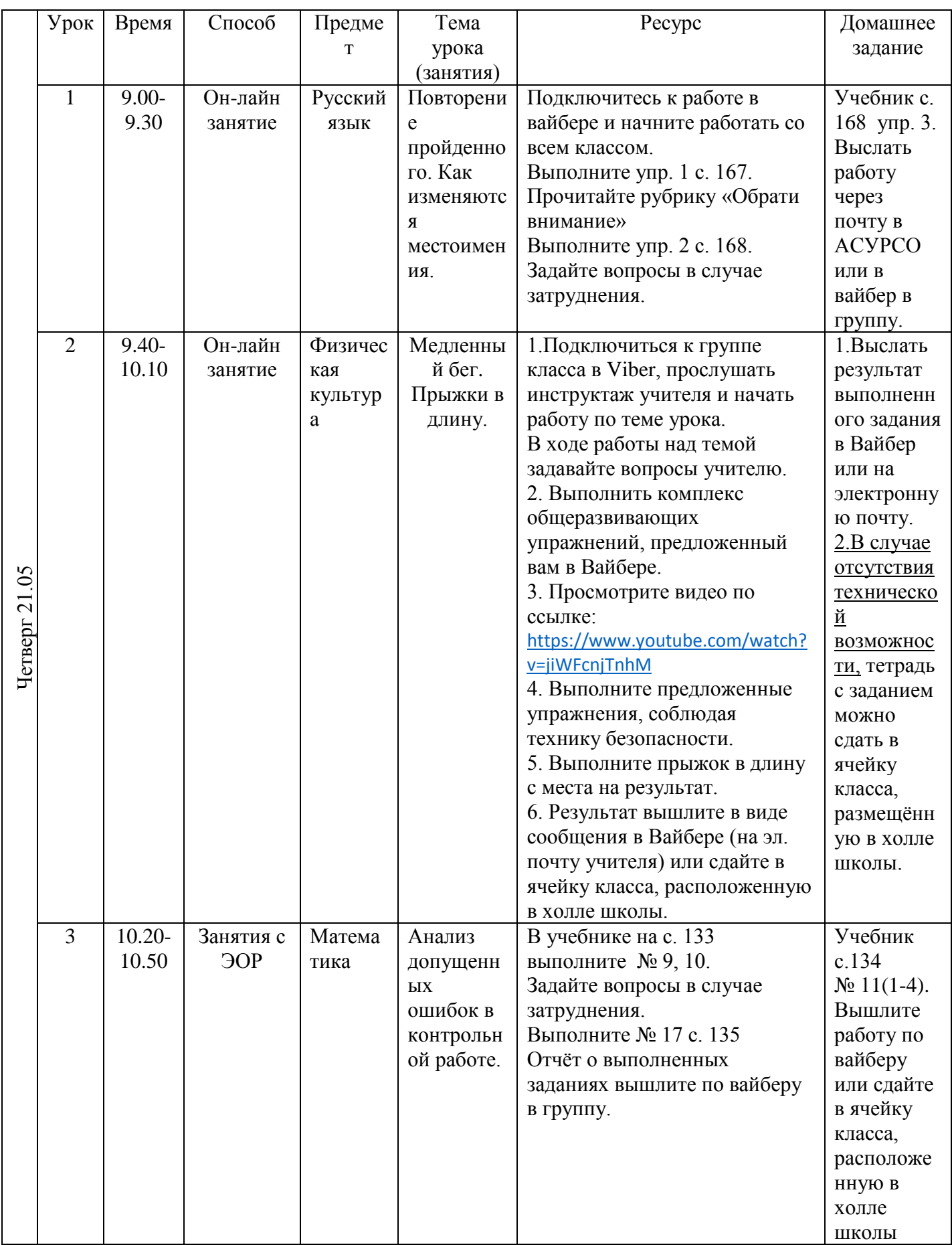

## РАСПИСАНИЕ ЗАНЯТИЙ ДЛЯ 36 класса

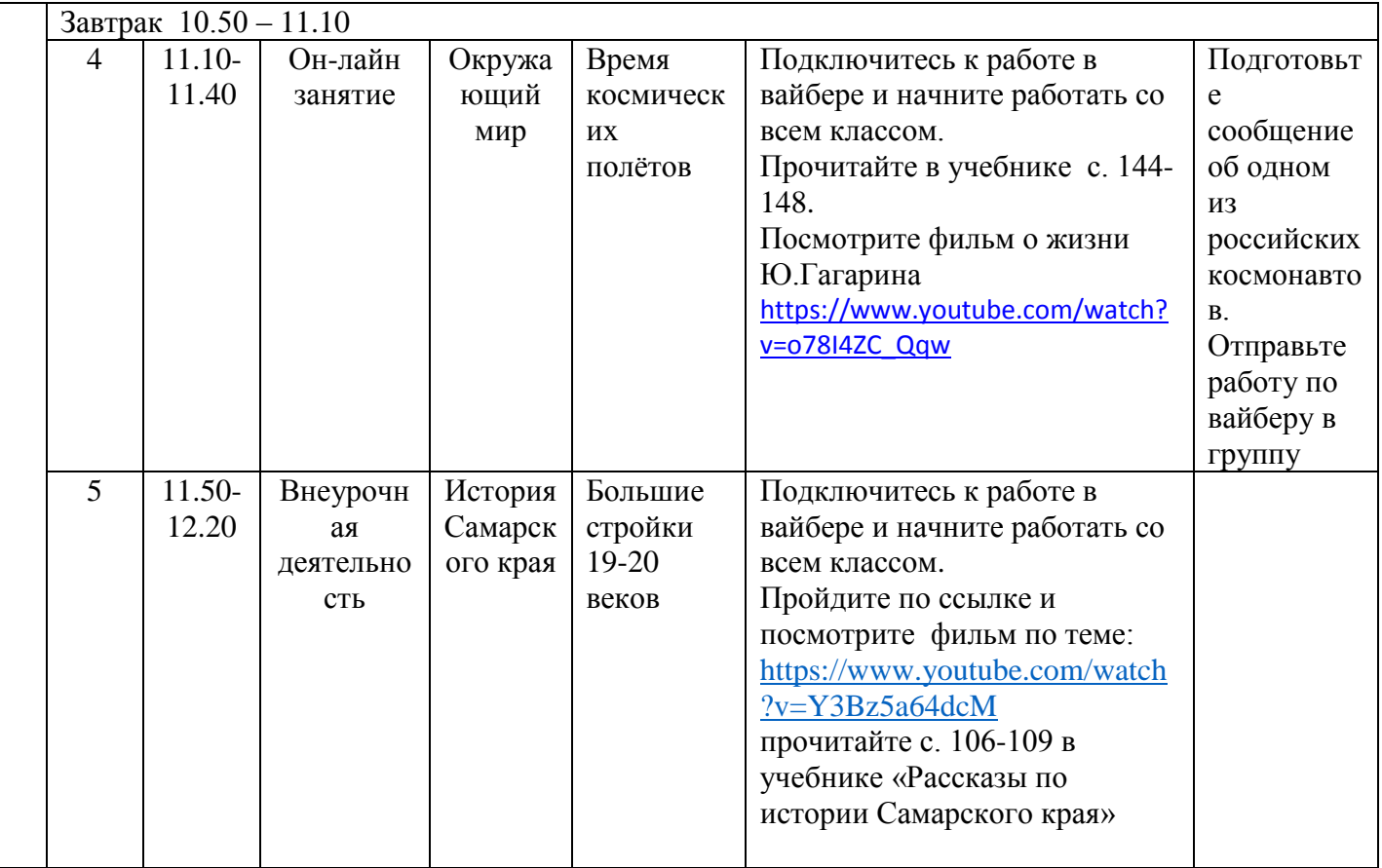